# **ABSOLUTE C++**

#### **SIXTH EDITION**

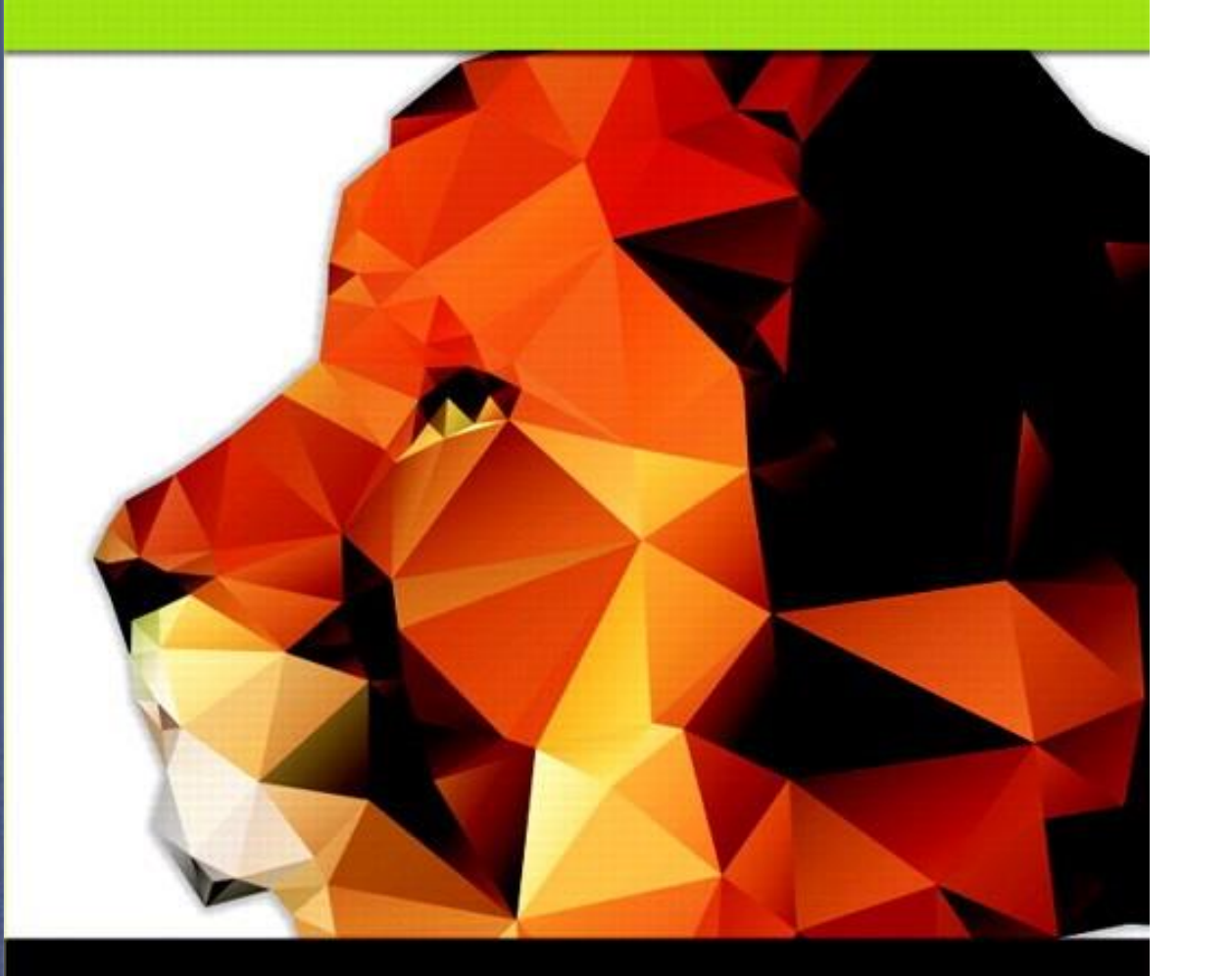

### Chapter 13

#### Recursion

#### **Walter Savitch**

Copyright © 2016 Pearson, Inc. All rights reserved.

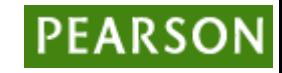

# Learning Objectives

- Recursive void Functions
	- Tracing recursive calls
	- Infinite recursion, overflows
- Recursive Functions that Return a Value
	- Powers function
- Thinking Recursively
	- Recursive design techniques
	- Binary search

### Introduction to Recursion

- A function that "calls itself"
	- Said to be *recursive*
	- In function definition, call to same function
- C++ allows recursion
	- As do most high-level languages
	- Can be useful programming technique
	- Has limitations

Copyright © 2016 Pearson Inc. All rights reserved. 13-3

### Recursive void Functions

- Divide and Conquer
	- Basic design technique
	- Break large task into subtasks
- Subtasks could be smaller versions of the original task!
	- When they are  $\rightarrow$  recursion

### Recursive void Function Example

- Consider task:
- Search list for a value
	- $-$  Subtask 1: search 1<sup>st</sup> half of list
	- Subtask 2: search 2<sup>nd</sup> half of list
- Subtasks are smaller versions of original task!
- When this occurs, recursive function can be used.
	- Usually results in "elegant" solution

### Recursive void Function: Vertical Numbers

- Task: display digits of number vertically, one per line
- Example call: writeVertical(1234); Produces output:

### Vertical Numbers: Recursive Definition

- Break problem into two cases
- Simple/base case: if  $n < 10$ 
	- Simply write number n to screen
- Recursive case: if n>=10, two subtasks:
	- 1- Output all digits except last digit
	- 2- Output last digit
- Example: argument 1234:
	- $-1$ <sup>st</sup> subtask displays 1, 2, 3 vertically
	- $-$  2<sup>nd</sup> subtask displays 4

### writeVertical Function Definition

```
• Given previous cases:
  void writeVertical(int n)
  {
      if (n < 10) //Base case
            cout << n << endl;
      else 
                              { //Recursive step
            writeVertical(n/10);
            cout << (n%10) << endl;
      }
```
Copyright © 2016 Pearson Inc. All rights reserved. 13-8

}

### writeVertical Trace

- Example call: writeVertical(123);  $\rightarrow$  writeVertical(12); (123/10)  $\rightarrow$  writeVertical(1); (12/10)  $\rightarrow$  cout << 1 << endl; cout  $<< 2 <<$  endl; cout  $<<$  3  $<<$  endl;
- Arrows indicate task function performs
- Notice  $1<sup>st</sup>$  two calls call again (recursive)
- Last call (1) displays and "ends"

### Recursion—A Closer Look

- Computer tracks recursive calls
	- Stops current function
	- Must know results of new recursive call before proceeding
	- Saves all information needed for current call
		- To be used later
	- Proceeds with evaluation of new recursive call
	- When THAT call is complete, returns to "outer" computation

### Recursion Big Picture

- Outline of successful recursive function:
	- One or more cases where function accomplishes it's task by:
		- Making one or more recursive calls to solve smaller versions of original task
		- Called "recursive case(s)"
	- One or more cases where function accomplishes it's task without recursive calls
		- Called "base case(s)" or stopping case(s)

### Infinite Recursion

- Base case MUST eventually be entered
- If it doesn't  $\rightarrow$  infinite recursion

– Recursive calls never end!

- Recall writeVertical example:
	- Base case happened when down to 1-digit number
	- That's when recursion stopped

### Infinite Recursion Example

• Consider alternate function definition: void newWriteVertical(int n)

```
newWriteVertical(n/10);
cout << (n%10) << endl;
```

```
}
```
{

- Seems "reasonable" enough
- Missing "base case"!
- Recursion never stops

### Stacks for Recursion

- A stack
	- Specialized memory structure
	- Like stack of paper
		- Place new on top
		- Remove when needed from top
	- Called "last-in/first-out" memory structure
- Recursion uses stacks
	- Each recursive call placed on stack
	- When one completes, last call is removed from stack

### Stack Overflow

- Size of stack limited
	- Memory is finite
- Long chain of recursive calls continually adds to stack
	- All are added before base case causes removals
- If stack attempts to grow beyond limit:
	- Stack overflow error
- Infinite recursion always causes this

### Recursion Versus Iteration

- Recursion not always "necessary"
- Not even allowed in some languages
- Any task accomplished with recursion can also be done without it
	- Nonrecursive: called iterative, using loops
- Recursive:
	- Runs slower, uses more storage
	- Elegant solution; less coding

### Recursive Functions that Return a Value

- Recursion not limited to void functions
- Can return value of any type
- Same technique, outline:
	- 1. One+ cases where value returned is computed by recursive calls
		- Should be "smaller" sub-problems
	- 2. One+ cases where value returned computed without recursive calls
		- Base case

### Return a Value Recursion Example: Powers

- Recall predefined function pow():  $result = pow(2.0, 3.0);$ 
	- Returns 2 raised to power 3 (8.0)
	- Takes two double arguments
	- Returns double value
- Let's write recursively
	- For simple example

### Function Definition for power()

```
• int power(int x, int n)
  {
      if (n < 0){
              cout << "Illegal argument";
              exit(1);}
       if (n>0)
              return (power(x, n-1)*x);
       else
              return (1);
  }
```
Copyright © 2016 Pearson Inc. All rights reserved. 13-19

# Calling Function power()

- Example calls:
- power(2, 0);  $\rightarrow$  returns 1
- power(2, 1);  $\rightarrow$  returns (power(2, 0) \* 2);  $\rightarrow$  returns 1
	- Value 1 multiplied by 2 & returned to original call

# Calling Function power()

- Larger example: power(2,3);  $\rightarrow$  power(2,2)\*2  $\rightarrow$  power(2,1)\*2  $\rightarrow$ power(2,0)\*2  $\rightarrow$  1
	- Reaches base case
	- Recursion stops
	- Values "returned back" up stack

### Tracing Function power(): **Display 13.4** Evaluating the Recursive Function Call power(2,3)

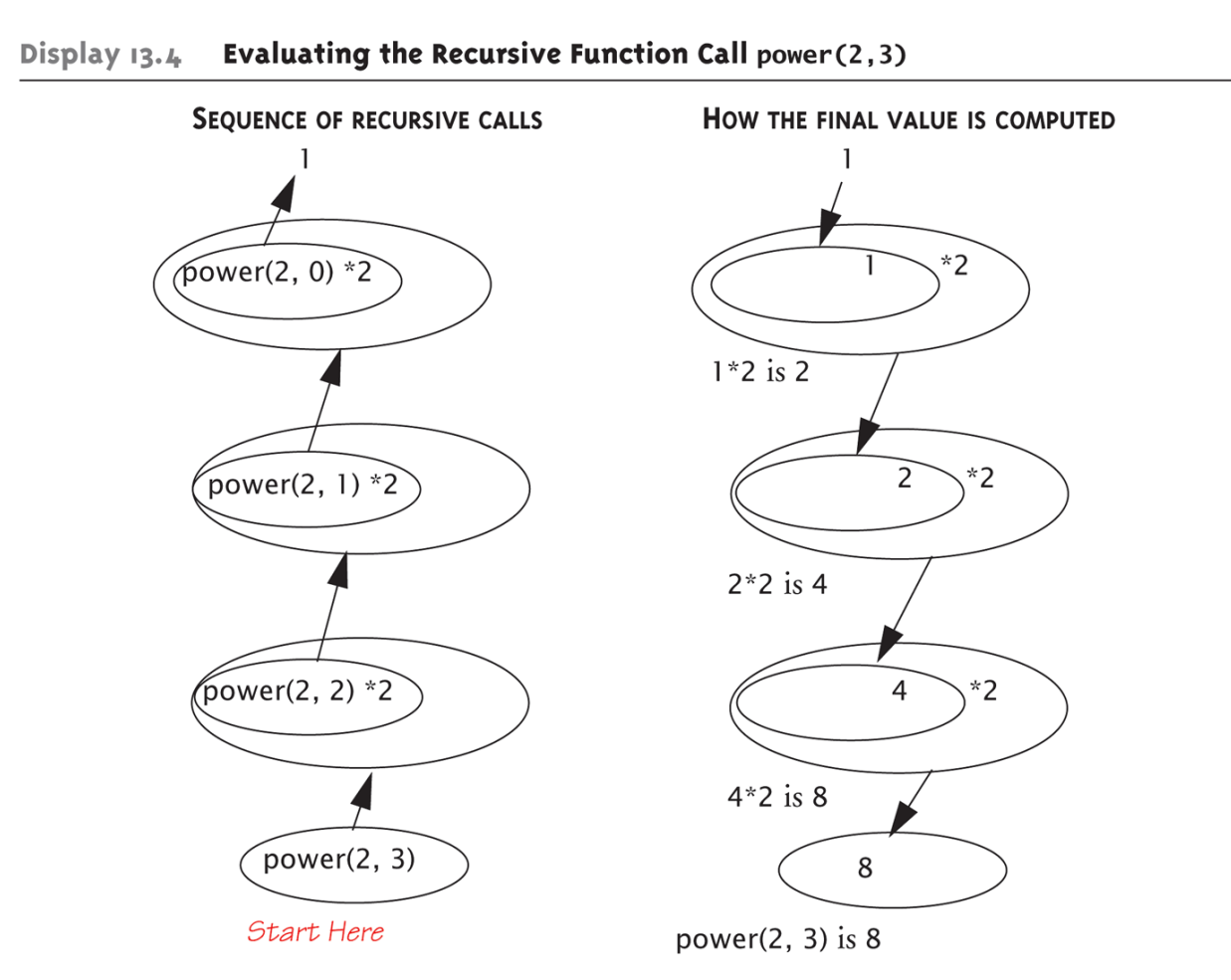

# Thinking Recursively

#### • Ignore details

- Forget how stack works
- Forget the suspended computations
- Yes, this is an "abstraction" principle!
- And encapsulation principle!
- Let computer do "bookkeeping"
	- Programmer just think "big picture"

### Thinking Recursively: power

- Consider power() again
- Recursive definition of power: power(x, n)

```
returns:
```
power(x,  $n - 1$ )  $*$  x

- Just ensure "formula" correct
- And ensure base case will be met

### Recursive Design Techniques

- Don't trace entire recursive sequence!
- Just check 3 properties:
	- 1. No infinite recursion
	- 2. Stopping cases return correct values
	- 3. Recursive cases return correct values

# Recursive Design Check: power()

- Check power() against 3 properties:
	- 1. No infinite recursion:
		- 2<sup>nd</sup> argument decreases by 1 each call
		- Eventually must get to base case of 1
	- 2. Stopping case returns correct value:
		- power $(x,0)$  is base case
		- Returns 1, which is correct for  $x^0$
	- 3. Recursive calls correct:
		- For  $n>1$ , power(x,n) returns power(x,n-1)\*x
		- Plug in values  $\rightarrow$  correct

### Tail recursion

- A function that is tail recursive if it has the property that no further computation occurs after the recursive call; the function immediately returns.
- Tail recursive functions can easily be converted to a more efficient iterative solution
	- May be done automatically by your compiler

### Mutual Recursion

- When two or more functions call each other it is called mutual recursion
- Example
	- Determine if a string has an even or odd number of 1's by invoking a function that keeps track if the number of 1's seen so far is even or odd
	- Would result in stack overflow for long strings

Copyright © 2016 Pearson Inc. All rights reserved. 13-28

# Mutual Recursion Example (1 of 2)

// Recursive program to determine if a string has an even number of 1's. #include <iostream> #include <string>

using namespace std;

```
// Function prototypes
bool evenNumberOfOnes(string s);
bool oddNumberOfOnes(string s);
```

```
// If the recursive calls end here with an empty string
// then we had an even number of 1's.
bool evenNumberOfOnes(string s)
```

```
if (s.length() == 0)return true; // Is even
else if (s[0]=='1')
          return oddNumberOfOnes(s.substr(1));
```
else

 $\{$ 

}

```
return evenNumberOfOnes(s.substr(1));
```
# Mutual Recursion Example (2 of 2)

```
// if the recursive calls end up here with an empty string
// then we had an odd number of 1's.
bool oddNumberOfOnes(string s)
{
          if (s.length() == 0)return false; // Not even
          else if (s[0]=='1')
                    return evenNumberOfOnes(s.substr(1));
          else
                    return oddNumberOfOnes(s.substr(1));
}
int main()
{
          string s = "10011";
          if (evenNumberOfOnes(s))
                    cout << "Even number of ones." << endl;
          else
                    cout << "Odd number of ones." << endl;
          return 0;
}
```
### Binary Search

- Recursive function to search array
	- Determines IF item is in list, and if so:
	- Where in list it is
- Assumes array is sorted
- Breaks list in half
	- Determines if item in  $1<sup>st</sup>$  or  $2<sup>nd</sup>$  half
	- Then searches again just that half
		- Recursively (of course)!

Copyright © 2016 Pearson Inc. All rights reserved. 13-31

### **Display 13.6** Pseudocode for Binary Search

#### **Pseudocode for Binary Search**

int a[Some\_Size\_Value];

#### ALGORITHM TO SEARCH a[first] THROUGH a[last]

```
//Precondition:
//a[first] <= a[first + 1] <= a[first + 2] <=... <= a[last]
```
#### TO LOCATE THE VALUE KEY:

```
if (first > last) //A stopping case
    found = false;else
ſ
    mid = approximate midpoint between first and last;
    if (key == a[\text{mid}]) //A stopping case
    €
        found = false;location = mid;ł
    else if key < a[mid] //A case with recursion
         search a[first] through a[mid - 1];
    else if key > a[\text{mid}] //A case with recursion
        search a[\text{mid} + 1] through a[\text{last}];
 }
```
### Checking the Recursion

- Check binary search against criteria:
	- 1. No infinite recursion:
		- Each call increases first or decreases last
		- Eventually first will be greater than last
	- 2. Stopping cases perform correct action:
		- If first > last  $\rightarrow$  no elements between them, so key can't be there!
		- IF key == a[mid]  $\rightarrow$  correctly found!
	- 3. Recursive calls perform correct action
		- If key  $\leq a$ [mid]  $\rightarrow$  key in 1<sup>st</sup> half correct call
		- If key > a[mid]  $\rightarrow$  key in 2<sup>nd</sup> half correct call

### Execution of Binary Search: **Display 13.8**  Execution of the Function search

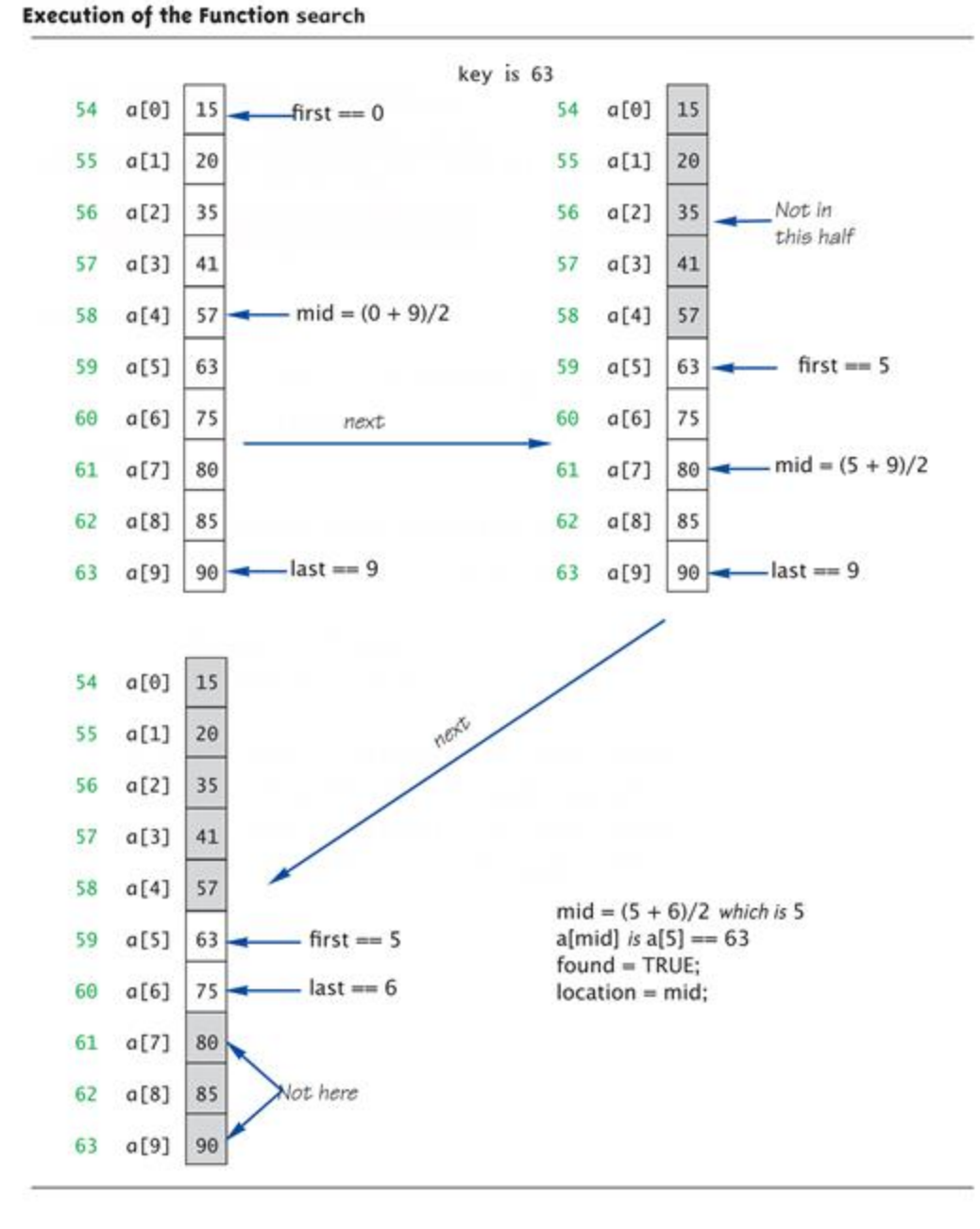

### Efficiency of Binary Search

#### • Extremely fast

- Compared with sequential search
- Half of array eliminated at start!
	- Then a quarter, then 1/8, etc.
	- Essentially eliminate half with each call
- Example: Array of 100 elements:
	- Binary search never needs more than 7 compares!
		- Logarithmic efficiency (log n)

### Recursive Solutions

- Notice binary search algorithm actually solves "more general" problem
	- Original goal: design function to search an entire array
	- Our function: allows search of any interval of array
		- By specifying bounds *first* and *last*
- Very common when designing recursive functions

### Summary 1

- Reduce problem into smaller instances of same problem -> recursive solution
- Recursive algorithm has two cases:
	- Base/stopping case
	- Recursive case
- Ensure no infinite recursion
- Use criteria to determine recursion correct
	- Three essential properties
- Typically solves "more general" problem